# Sony Alpha CI SLT-A65/A77 DUMMIES

## **Learn to:**

- . Navigate camera controls to set up shots and capture video
- . Select the best lens for your photo
- . Take control with manual settings for exposure, flash, focus, and color

## **IN FULL COLOR!**

## **Robert Correll**

**Author of Digital SLR Photography All-in-One For Dummies** 

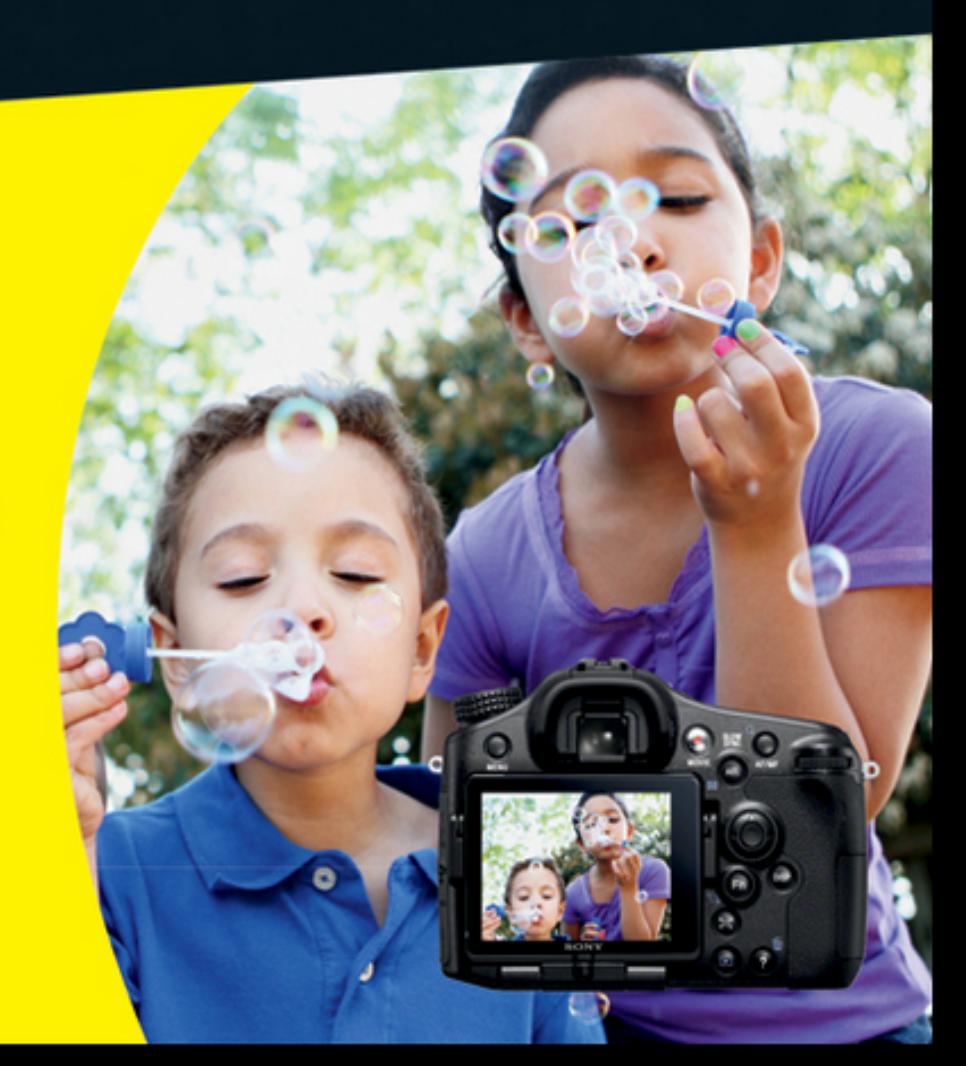

**Making Everything Easier!**"

## Sony Alpha CI SLT-A65/A77 DUMMIES

#### **Learn to:**

- . Navigate camera controls to set up shots and capture video
- Select the best lens for your photo
- . Take control with manual settings for exposure, flash, focus, and color

#### **IN FULL COLOR!**

#### **Robert Correll Author of Digital SLR Photography**

**All-in-One For Dummies** 

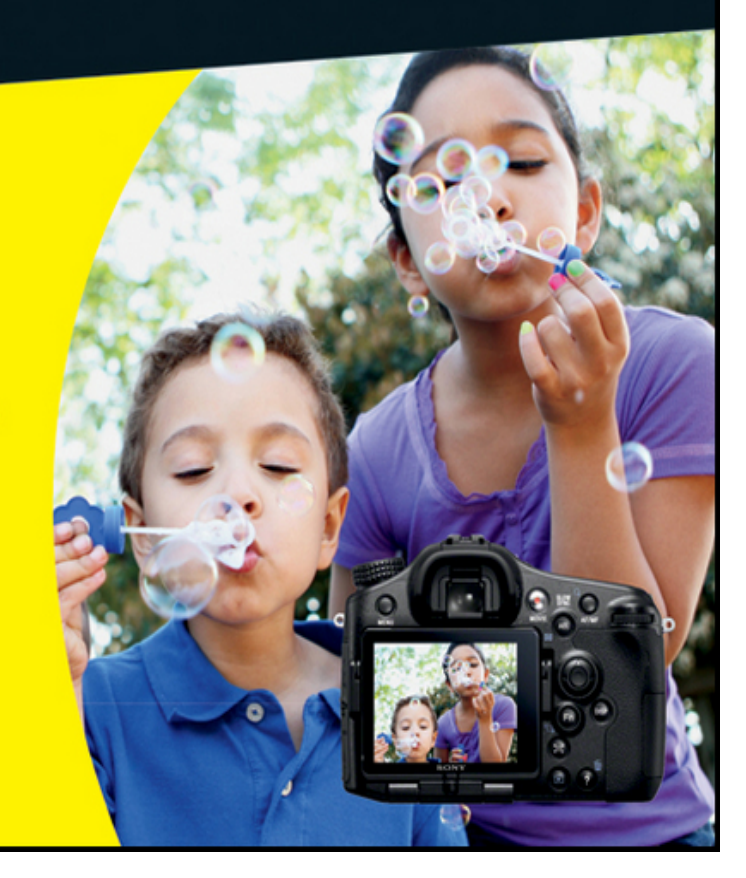

## **Sony® Alpha SLT-A65/A77 For Dummies®**

**Visit www.dummies.com/howto/content/sony-alpha-slta35a55-for[dummies-cheat-sheet.html to view th](http://www.dummies.com/how-to/content/sony-alpha-slta35a55-for-dummies-cheat-sheet.html)is book's cheat sheet.**

#### **Table of Contents**

**[Introduction](#page-28-0)** 

[About This Book](#page-29-0) [How This Book Is Organized](#page-29-1)

[Part I: Pictures Worth Keeping](#page-29-2) **[Part II: Playing with Pixels](#page--1-0)** [Part III: Expressing Your Creativity](#page--1-1) [Part IV: The Part of Tens](#page--1-0)

[Icons Used in This Book](#page--1-2) [Conventions Used in This Book](#page--1-3) [Cheat Sheet](#page--1-4) [Where to Go from Here](#page--1-5)

[Part I: Pictures Worth Keeping](#page--1-6)

[Chapter 1: Meeting the A65 and A77](#page--1-7)

[Comparing Super and Duper](#page--1-8)

[Inspecting from Top to Bottom](#page--1-9)

[Top controls](#page--1-10) [Rear controls](#page--1-11) [Front gizmos](#page--1-12) [And the rest](#page--1-13)

[Doing a Lens Switcheroo](#page--1-3)

[Attaching a lens](#page--1-14) [Removing a lens](#page--1-15) [Changing to manual focus](#page--1-16) **[Zooming in and out](#page--1-17)** 

[Using Batteries and Memory Cards](#page--1-3)

[Inserting the battery](#page--1-18) [Removing the battery](#page--1-19) [Inserting the memory card](#page--1-20) [Removing the memory card](#page--1-21)

[Moving the Monitor](#page--1-22)

#### [A65](#page--1-23) [A77](#page--1-24)

[Taking a Look at the Display Panel \(A77\)](#page--1-25) [Seeing 20/20 through the Electronic](#page--1-26) Viewfinder [What You Have? Menus, Buttons, and Dials](#page--1-27)

**[Menus](#page--1-28) [Displays](#page--1-29)**  [Using the Function button](#page--1-30)

[Getting Set Up](#page--1-31) [Resetting the Camera](#page--1-3) [Cleaning the Camera Sensor](#page--1-32)

[Chapter 2: Setting Up for Snapshots](#page--1-33)

[Giving It Your Best Shooting Mode](#page--1-34)

[Basic shooting modes](#page--1-28) [Advanced exposure modes](#page--1-35)

[Flooring It to Drive Mode](#page--1-36)

[Single Shooting](#page--1-28) [Continuous Shooting](#page--1-37) [Self-timer](#page--1-38) [Exposure Bracketing](#page--1-39) [White Balance Bracket](#page--1-40) [DRO Bracketing \(A77\)](#page--1-41) [Remote Commander](#page--1-42)

**[I Spy a Face](#page--1-43)** 

[Using face detection](#page--1-28) [Registering faces](#page--1-44) [Managing faces](#page--1-45)

[Setting Up for Smiles](#page--1-46)

[Using Smile Shutter](#page--1-47) [Getting control of yourself](#page--1-48) [Easy Bake Flash](#page--1-3)

[Changing Flash mode](#page--1-49) [Understanding flash cues](#page--1-50) [Using red-eye reduction](#page--1-51)

[Rustling up a Photo Size, Aspect Ratio, and](#page--1-34) **Quality** 

[Changing the image size](#page--1-28) [Picking an aspect ratio](#page--1-24) [Choosing photo quality](#page--1-52) **[Choosing](#page--1-53)** 

[Chapter 3: Pointing and Shooting Your Way to](#page--1-7) Great Pictures

[Holding on Tight](#page--1-8)

[Faceplant](#page--1-54) [Keeping your distance](#page--1-55)

[Automatically Taking Great Pictures](#page--1-56)

[Modes of transportation](#page--1-57) [Using auto modes](#page--1-58)

[Making a Scene](#page--1-59)

[Scene selections](#page--1-60) [Setting up for scenes](#page--1-61) [Customizing scene settings](#page--1-62) [Smile for the birdie: Portrait](#page--1-63) [Ready, set: Sports Action](#page--1-64) [Mac daddy: Macro](#page--1-0) [Taking it in: Landscape](#page--1-62) [End of days: Sunset](#page--1-39) [Don't need goggles: Night View](#page--1-65) [A new saga: Handheld Twilight](#page--1-57) [Work on your moves: Night Portrait](#page--1-66)

[Shooting Sweeping Panoraaaaamas](#page--1-67) [Rapid Fire](#page--1-68)

[Chapter 4: Making Movie Magic](#page--1-7)

[Making Some Movie Decisions](#page--1-69)

[File format](#page--1-70) [Record setting](#page--1-71) **[Sound](#page--1-72)** 

[Choosing a Movie Type](#page--1-73) [Selecting Recording Options](#page--1-74) [Enabling SteadyShot](#page--1-67) [Turning on Audio](#page--1-75)

[Blowing in the wind](#page--1-76) [Connecting and using an external stereo](#page--1-77) microphone

[Yelling, "Action!" Versus Saying "Cheese"](#page--1-3)

[Making the transition to movie-think](#page--1-78)

[Picking a Genre](#page--1-79)

[Sitting still](#page--1-80) [Using a stunt double](#page--1-81)

[Point-and-Shoot Movie Making](#page--1-82)

[Get everything ready](#page--1-83) [Press the Movie button to record](#page--1-28) [Adjust exposure](#page--1-77) [Keep track](#page--1-84) [Stop recording](#page--1-85)

[Taking Creative Cinematic Control](#page--1-86)

[Movie modes](#page--1-87) [Setting and recording in Movie mode](#page--1-28) [Changing the movie mode](#page--1-88)

[Enjoying the Show: Movie Playback](#page--1-89)

[Watching movies](#page--1-28) [Movie metadata](#page--1-90)

[Part II:Playing with Pixels](#page--1-6)

[Chapter 5: Getting More from Picture Playback](#page--1-7)

[Knowing What to Press](#page--1-8) [Thank You Very Much-o Mr. Auto Review](#page--1-91) [Setting the View à la Mode](#page--1-92) [Playing Back Photos \(and Lots More\)](#page--1-93)

[Playback basics](#page--1-94) [Displaying the image index](#page--1-28) [Zooming and panning](#page--1-95) [Rotating photos](#page--1-96) [Protecting photos and movies](#page--1-97) [DPOF a doo-wop printing](#page--1-98)

[Decoding Picture Data](#page--1-99)

[With Recording Data display](#page--1-28) [Histogram display](#page--1-28)

[Letting Go of Bad Photos and Movies](#page--1-100)

[Deleting a single file](#page--1-101) [Deleting more than one photo or movie](#page--1-102) [Deleting all the photos in a folder](#page--1-28) [Deleting all movies](#page--1-103)

**[Setting Up Slide Shows](#page--1-104)** [Viewing Playback on an HDTV](#page--1-3)

[Being compatible](#page--1-105) [HDMI cable](#page--1-106) [Connecting camera to TV](#page--1-107)

[6: Setting Up Shop at Home](#page--1-7)

[Getting the Party Started](#page--1-8)

[Sony software](#page--1-108) [Other photo editors and organizers](#page--1-72) [Video software](#page--1-109)

[Transferring Photos and Movies to Your](#page--1-110) **Computer** 

[Making a direct connection](#page--1-111) [Using a card reader](#page--1-112) [Importing files using Picture Motion](#page--1-113) Browser [Manually transferring photos and MP4](#page--1-114) videos

[Printing and Sharing](#page--1-115)

[Resolution](#page--1-116) [Paper size](#page--1-117) [Format](#page--1-72)

[Working with JPEGs](#page--1-118)

[They call it Picture Motion Browser](#page--1-94) [iPhoto a go-go](#page--1-119)

[Working with Raw Files](#page--1-120)

[Part III: Expressing Your Creativity](#page--1-6)

[7: Making Exposure and Flash Decisions](#page--1-7)

[Making Big Decisions](#page--1-8)

[Describing the exposure controls](#page--1-121) [Making creative decisions](#page--1-122) [Shooting in different conditions](#page--1-123)

[Dialing in Advanced Exposure Modes](#page--1-124)

[Using Program Auto](#page--1-125) [Using Aperture priority mode](#page--1-54) [Using Shutter speed priority mode](#page--1-126) [Taking total control with Manual exposure](#page--1-72) mode

[Hi Ho, Hi Ho, to ISO You Go](#page--1-127)

[Selecting an ISO](#page--1-128) [Using multi-frame noise reduction](#page--1-28)

[Metering Methodology](#page--1-129)

[Meter types](#page--1-50) [Changing metering mode](#page--1-53)

[Using the Histogram](#page--1-130) [Locking the Exposure](#page--1-131) [Using Exposure Compensation](#page--1-132) [Dynamic Range or Bust](#page--1-133)

[Processing photos with the D-range](#page--1-134) optimizer [DRO Bracketing \(A77\)](#page--1-76) [Using Auto HDR](#page--1-135) [Exposure bracketing and HDR](#page--1-28) photography

[Controlling the Built-in Flash](#page--1-136)

[Setting the flash control method](#page--1-72)

[Setting advanced flash modes](#page--1-94) [Using the built-in flash](#page--1-137) [Adjusting the flash strength](#page--1-16) [Trying flash compensation](#page--1-138) [Flash bracketing](#page--1-139)

[Chapter 8: Designing with Focus and Color](#page--1-7)

[Getting Autofocus to Behave](#page--1-8)

[Understanding AF indicators](#page--1-140) [Changing Autofocus mode](#page--1-28) **[Selecting AF areas](#page--1-141)** [Locking on target](#page--1-54) [Using the focus magnifier](#page--1-142) **[Tracking objects](#page--1-143)** [Putting it all together](#page--1-144)

[Controlling Depth of Field](#page--1-145)

[Affecting DOF](#page--1-146) [Working with DOF](#page--1-109) [Previewing the depth of field](#page--1-16)

[Shedding Light on White Balance](#page--1-147)

[Changing the white balance](#page--1-148) [Creating a custom white balance setting](#page--1-149) [Shooting white balance brackets](#page--1-85)

[Using Creative Styles](#page--1-150)

[Selecting a style](#page--1-119)

[Fine-tuning style](#page--1-151)

[Color Space Wars: sRGB versus Adobe RGB](#page--1-152)

[Chapter 9: Cooking Up Picture- Perfect Recipes](#page--1-7)

[Solid Settings for all Occasions](#page--1-8) [Developing a Shooting Strategy](#page--1-3)

[Prepare beforehand](#page--1-153) [Double-check battery level and memory](#page--1-154) card [Establish specific goals for the shoot](#page--1-28) [Set the mode dial and main exposure](#page--1-155) parameter [Configure the camera](#page--1-28) [Meter and autofocus](#page--1-107) [Compose the scene](#page--1-156) [Adjust exposure and shoot](#page--1-94) [Correct problems](#page--1-66)

[Popping Out Portraits](#page--1-157)

[Trade tips](#page--1-158) **[Shooting manually](#page--1-159)** 

[Goodbye, City Life](#page--1-160) [Give Me Park Avenue](#page--1-161) [Freeze Frame Moments](#page--1-162) [So Close You Can Touch It](#page--1-163) [Exploring HDR Photography](#page--1-164)

[Part IV: The Part of Tens](#page--1-6)

[Chapter 10: Ten Ways to Customize Your Camera](#page--1-7)

[Reconfiguring Power Save Mode](#page--1-8) [Changing the File Numbering Scheme](#page--1-165) [Changing the Folder Naming Format](#page--1-166) [Turning off Live View Effects](#page--1-167) [Peeking into Peaking](#page--1-168) [Displaying What You Want](#page--1-169) [Disabling the Head Detector](#page--1-3) [Changing a Button's Stripes](#page--1-165) [86ing the AF Illuminator](#page--1-170) [Turning It Down to 10: Noise Reduction](#page--1-171) **Settings** 

[Chapter 11: Ten More Camera Features Worth](#page--1-172) Investigating

[Becoming One with the Level](#page--1-173)

[Left-to-right level \(horizontal\)](#page--1-174) [Front-to-back level \(vertical\)](#page--1-175)

[Using Memory Recall \(A77\)](#page--1-176) **[Shooting with Picture Effects](#page--1-79)** [Navigating with GPS](#page--1-177) [Unleashing the Smart Teleconverter](#page--1-178) [Turning On the Lens Compensatrixators](#page--1-89) [Ye Olde Electronic Front Curtain Shutter](#page--1-179) [Flashing without Wires](#page--1-3) **[I Spy an Eye-Fi Memory Card](#page--1-180)** [Some Brainiac Features on the A77](#page--1-181)

[Power ratio \(aka manual flash\)](#page--1-54)

[Exposure step](#page--1-182) [AF/MF button](#page--1-183) [AF-A setup \(aka direct manual focus\)](#page--1-72) [AF Micro Adjust](#page--1-21)

[Cheat Sheet](#page--1-184)

## Sony ®Alpha SLT-A65/A77 For Dummies ® by Robert Correll

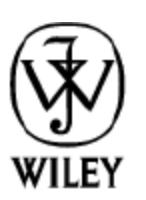

John Wiley & Sons, Inc.

## Sony ® Alpha SLT-A65/A77 For Dummies ®

Published by John Wiley & Sons, Inc. 111 River Street Hoboken, NJ 07030-5774

[www.wiley.com](http://www.wiley.com/)

Copyright © 2012 by John Wiley & Sons, Inc., Hoboken, New Jersey

Published by John Wiley & Sons, Inc., Hoboken, New Jersey

Published simultaneously in Canada

No part of this publication may be reproduced, stored in a retrieval system or transmitted in any form or by any means, electronic, mechanical, photocopying, recording, scanning or otherwise, except as permitted under Sections 107 or 108 of the 1976 United States Copyright Act, without either the prior written permission of the Publisher, or authorization through payment of the appropriate per-copy fee to the Copyright Clearance Center, 222 Rosewood

Drive, Danvers, MA 01923, (978) 750-8400, fax (978) 646-8600. Requests to the Publisher for permission should be addressed to the Permissions Department, John Wiley & Sons, Inc., 111 River Street, Hoboken, NJ 07030, (201) 748-6011, fax (201) 748-6008, or online at <http://www.wiley.com/go/permissions>.

Trademarks: Wiley, the Wiley logo, For Dummies, the Dummies Man logo, A Reference for the Rest of Us!, The Dummies Way, Dummies Daily, The Fun and Easy Way, Dummies.com, Making Everything Easier, and related trade dress are trademarks or registered trademarks of John Wiley & Sons, Inc. and/or its affiliates in the United States and other countries, and may not be used without written permission. Sony is a registered trademark of Sony Corporation. All other trademarks are the property of their respective owners. John Wiley & Sons, Inc. is not associated with any product or vendor mentioned in this book.

Limit of Liability/Disclaimer of Warranty: The publisher and the author make no

representations or warranties with respect to the accuracy or completeness of the contents of this work and specifically disclaim all warranties, including without limitation warranties of fitness for a particular purpose. No warranty may be created or extended by sales or promotional materials. The advice and strategies contained herein may not be suitable for every situation. This work is sold with the understanding that the publisher is not engaged in rendering legal, accounting, or other professional services. If professional assistance is required, the services of a competent professional person should be sought. Neither the publisher nor the author shall be liable for damages arising herefrom. The fact that an organization or Website is referred to in this work as a citation and/or a potential source of further information does not mean that the author or the publisher endorses the information the organization or Website may provide or recommendations it may make. Further, readers should be aware that Internet Websites listed in this work may have

changed or disappeared between when this work was written and when it is read.

For general information on our other products and services, please contact our Customer Care Department within the U.S. at 877-762-2974, outside the U.S. at 317-572- 3993, or fax 317-572-4002.

For technical support, please visit [www.wiley.com/techsupport](http://www.wiley.com/techsupport).

Wiley publishes in a variety of print and electronic formats and by print-on-demand. Some material included with standard print versions of this book may not be included in e-books or in print-on-demand. If this book refers to media such as a CD or DVD that is not included in the version you purchased, you may download this material at [http://booksupport.wiley.com.](http://booksupport.wiley.com/) For more information about Wiley products, visit [www.wiley.com.](http://www.wiley.com/)

Library of Congress Control Number: 2012935980

ISBN 978-1-118-24380-0 (pbk); ISBN 978-1-118- 33040-1 (ebk); ISBN 978-1-118-33109-5 (ebk); ISBN 978-1-118-33321-1

Manufactured in the United States of America

10 9 8 7 6 5 4 3 2 1

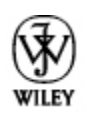

## **About the Author**

Robert Correll is the author of several books about digital photography and imaging, including Digital SLR Photography All-in-One For Dummies. His most recent titles include Sony Alpha SLT-A35/A55 For Dummies; Photo Retouching and Restoration Using Corel PaintShop Pro X4, Third Edition; HDR Photography Photo Workshop, Second Edition (with Pete Carr); Canon EOS Rebel T3/1110D and Canon EOS 60D For Dummies (both with Julie Adair King); and High Dynamic Range Digital Photography For Dummies.

When not writing, Robert enjoys family life, photography, playing the guitar, grilling, and recording music. Robert graduated from the United States Air Force Academy and resides in Indiana.

## **Dedication**

To my family.

## **Author's Acknowledgments**

I want to express my profound appreciation to everyone I had the pleasure of working with on this project. Each person devoted their skills, talents, attention to detail, vision, and time. Those are valuable commodities.

In particular, I am deeply grateful to the wonderful publishing team at John Wiley & Sons. Tonya Cupp, Steve Hayes, and Katie Crocker are just some of the talented editors who helped make this book possible. I am also thankful to technical editor Scott Proctor, whose insights and expertise helped keep this book on the straight and narrow.

Many thanks to David Fugate at Launchbooks.com.

I also want to shout out a big "Thank you!" to Pine Hills Church.

As always, my wife and children encourage, support, and sustain me.

Thank you!

## Publisher's Acknowledgments

We're proud of this book; please send us your comments at [http://dummies.custhelp.com](http://dummies.custhelp.com/). For other comments, please contact our Customer Care Department within the U.S. at 877-762- 2974, outside the U.S. at 317-572-3993, or fax 317-572-4002.

Some of the people who helped bring this book to market include the following:

## Acquisitions, Editorial

Project and Copy Editor: Tonya Maddox Cupp

Executive Editor: Steve Hayes

Technical Editor: Scott Proctor

Editorial Manager: Jodi Jensen

Editorial Assistant: Amanda Graham

Sr. Editorial Assistant: Cherie Case

Cover Photo: © Darren Kemper / Corbis

Cartoons: Rich Tennant [\(www.the5thwave.com](http://www.the5thwave.com/))

### Composition Services

Project Coordinator: Katherine Crocker

Layout and Graphics: Claudia Bell, Carl Byers, Melanee Habig, Joyce Haughey, Jennifer Henry, Corrie Niehaus, Lavonne Roberts

Proofreaders: Rebecca Denoncour, Susan Hobbs

Indexer: BIM Indexing & Proofreading Services

#### Publishing and Editorial for Technology Dummies

Richard Swadley, Vice President and Executive Group Publisher

Andy Cummings, Vice President and Publisher

Mary Bednarek, Executive Acquisitions Director

Mary C. Corder, Editorial Director

#### Publishing for Consumer Dummies

Kathleen Nebenhaus, Vice President and Executive Publisher

#### Composition Services

Debbie Stailey, Director of Composition Services

## Introduction

<span id="page-28-0"></span>The story of the Sony A65/A77 begins with two other camera manufacturers, Konica and Minolta. These storied names in camera history merged in 2003, but soon thereafter (2006) decided to leave the camera business and focus on other, more business-oriented technologies. Go figure. They transferred all their camera assets to Sony, which has continued developing the Konica Minolta dSLR line under the Sony Alpha brand name. Since 2006, Sony has established itself as a serious player in the dSLR community, offering both entry-level and full-frame professional models.

Recently, Sony has upped the technological ante by introducing cameras, including the A65/A77, with translucent mirrors: dSLTs (digital single-lens translucent). Traditional dSLRs, like their SLR forefathers, use a reflex mirror to bounce light coming through the lens up into the viewfinder so you can compose the scene and focus with the assurance that you're seeing what the camera sees. Just before the shutter opens to take the photo, though, the mirror has to flip up out of the way to expose the film or sensor as the shutter opens,. That's the loud "clunk" you hear when you take a picture with a dSLR and why the mirrors are called reflex mirrors. They move. The translucent mirror in the A65/A77 doesn't have to flip up out of the way when you take a picture. The light bounces off it *and* goes right through it, whether you're framing, focusing, or taking the picture. Having a stable, translucent mirror makes the camera quieter, faster, lighter, and more mechanically reliable.

Another new-to-dSLR feature of the A65/A77 is the electronic viewfinder. Instead of seeing light bounced off a mirror, through a prism, and out the viewfinder (a lot of light was bouncing in the old days), you look at a high-contrast, high-resolution electronic display. The electronic viewfinder functions like its

optical counterpart in many ways, but it has some major advantages. You can look at camera menus, view photo and movie playback, check shooting functions, turn on a histogram, and see other displays impossible for normal viewfinders.

## <span id="page-29-0"></span>**About This Book**

This book's purpose is to put the right information in your hands so you can take advantage of the technological prowess of your A65/A77. You don't need to know anything about photography before opening these pages. In classic *For* Dummies style, I explain everything in easy-to-understand language and use plenty of color photos to show off the cameras and make the photographic concepts easier to understand.

## <span id="page-29-1"></span>**How This Book Is Organized**

This book is organized into four parts. Each one has a particular focus. They flow from what you need to start out to more advanced subjects. You can read the book from start to finish and progress from beginner to advanced user — or you can jump to any section in any chapter and dig right in. Use the table of contents, the index, and the chapter cross-references to jump to sections with related information.

Here's a quick look at what you can find in each part.

## <span id="page-29-2"></span>**Part I: Pictures Worth Keeping**